### Title

| op_arith — | Arithmetic | operators |
|------------|------------|-----------|
|------------|------------|-----------|

DescriptionSyntaxRemarks and examplesConformabilityDiagnosticsAlso see

## Description

The above operators perform basic arithmetic.

### Syntax

| a + b      | addition       |
|------------|----------------|
| a - b      | subtraction    |
| a * b      | multiplication |
| a / b      | division       |
| a î b      | power          |
| - <i>a</i> | negation       |

where a and b may be numeric scalars, vectors, or matrices.

## **Remarks and examples**

#### stata.com

Also see [M-2] op\_colon for the :+, :-, :\*, and :/ operators. Colon operators have relaxed conformability restrictions.

The \* and :\* multiplication operators can also perform string duplication—3\*"a" = "aaa"—see [M-5] strdup().

# Conformability

| a + b, a - b: |              |              |              |
|---------------|--------------|--------------|--------------|
| <i>a</i> :    | $r \times c$ |              |              |
| <i>b</i> :    | $r \times c$ |              |              |
| result:       | $r \times c$ |              |              |
| a * b:        |              |              | 1 \( 1)      |
| <i>a</i> :    | $k \times n$ | $k \times n$ | $1 \times 1$ |
| <i>b</i> :    | $n \times m$ | $1 \times 1$ | $n \times m$ |
| result:       | $k \times m$ | $k \times n$ | $n \times m$ |
| a / b:        |              |              |              |
| <i>a</i> :    | $r \times c$ |              |              |
| <i>b</i> :    | $1 \times 1$ |              |              |
| result:       | $r \times c$ |              |              |
| a ^ b:        |              |              |              |
| <i>a</i> :    | $1 \times 1$ |              |              |
| <i>b</i> :    | $1 \times 1$ |              |              |
| result:       | $1 \times 1$ |              |              |

-a:  $a: r \times c$  $result: r \times c$ 

### **Diagnostics**

All operators return missing when arguments are missing.

a\*b with  $a: k \times 0$  and  $b: 0 \times m$  returns a  $k \times m$  matrix of zeros.

a/b returns missing when b==0 or when a/b would result in overflow.

 $a^{b}$  returns a real when both a and b are real; thus,  $(-4)^{.5}$  evaluates to missing, whereas  $(-4+0i)^{.5}$  evaluates to 2i.

a<sup>b</sup> returns missing on overflow.

### Also see

[M-2] exp — Expressions

[M-2] Intro — Language definition

Stata, Stata Press, and Mata are registered trademarks of StataCorp LLC. Stata and Stata Press are registered trademarks with the World Intellectual Property Organization of the United Nations. StataNow and NetCourseNow are trademarks of StataCorp LLC. Other brand and product names are registered trademarks or trademarks of their respective companies. Copyright (c) 1985–2023 StataCorp LLC, College Station, TX, USA. All rights reserved.

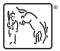

For suggested citations, see the FAQ on citing Stata documentation.